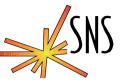

## **Cross Compiling vxWorks on Linux**

## **EPICS Collaboration Meeting**

## •22-24 May 2002 at BESSY, Germany

David Thompson

thompsonDH@ornl.gov

**Ernest Williams** 

ernesto@sns.gov

ICS – Software Engineering Group

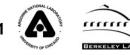

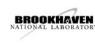

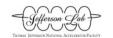

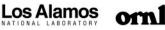

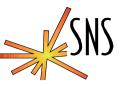

- Why do we want to migrate to Linux
- Problems with the public releases of GCC
- How to get the sources from WRS
- How to build the compiler and problems
- Missing parts
- Results and experiences

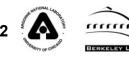

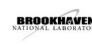

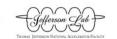

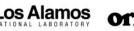

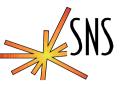

- Linux is the OS selected for servers and displays in the SNS control system
- Linux is the development platform for Epics at the SNS
  - » Epics tools
  - » C/C++ development tools for VxWorks
- Linux is stable, state of the art, and free
- Runs on low cost, reliable, and fast hardware

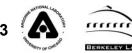

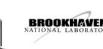

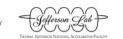

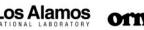

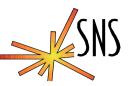

- For "C" only, EPICS R3.13 versions, public GCC versions through 2.95 work fine
- EPICS R3.14 code crashed
  - » 3.14 contains more C++ code
  - » Problem traced to exceptions
  - » WRS cross compiler (-S) produced different code compared to gcc-2.95 cross compiler on Linux
  - » No public compiler that we found matched the output from WRS's compiler
  - » Kernel is the location of WRS proprietary exception handling code that works with their compiler

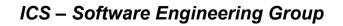

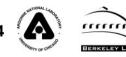

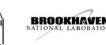

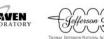

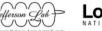

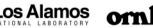

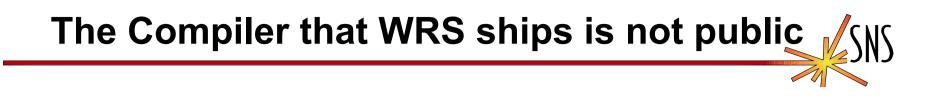

- CC/g++ driver version "cygnus-2.7.2-960126 and egcs-971225 is the version reported by the Solaris T202 compiler
- The WRS 2.7.2 not in GNU CVS repository
  - » GCC 2.7.2 Released November 26, 1995
  - » EGCS dates 960126 and 971225 do not match dates in GCC release history
  - » "Real" GCC 2.7.2 does not report an EGCS version
  - » Dates closer to EGCS 1.0 and 2.90.21, but not same
- WRS's version not found in GNU's archive

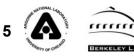

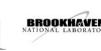

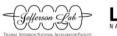

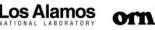

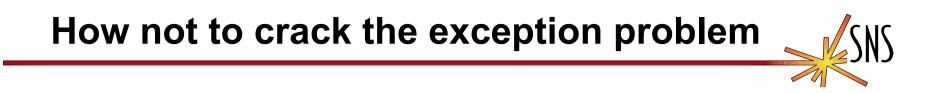

## • Replace the exception code in the kernel

- » Use the public code in libgcc
  - Libgcc appears to have vxWorks support
  - This code is not complete
  - Does not appear to be re-entrant in critical ways
- » Reverse engineer the exception code in the kernel
  - Too much time without sources
  - No way or time to test to required reliability levels
- » We do not have kernel sources \$\$\$\$
- Fix a public compiler to generate the same code

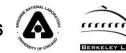

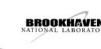

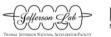

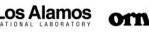

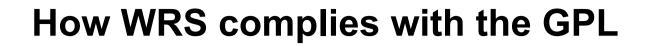

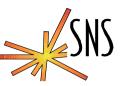

- They make the source code to the compiler and binutils available to their licensees at no cost
- Ordering info for the GNU source
  - » CD Title: Tornado 2.0 GNU Source
  - » WRS Part No: TDK-12878-ZC

**GNU Source** 

Thanks to Andrew Johnson and Jeff Hill for suggesting that WRS should provide the source code and Ernest for getting it.

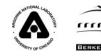

overnment users subject to "Restricted Righ

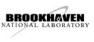

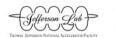

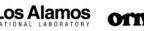

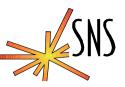

- There is a lot of source code on the CD
  - » Had to sort out just the needed parts
  - » Prior experience building and using old GCC versions with vxWorks
- There are several versions of the GNU sources on the CD
  I found the right one by searching for the version strings
- Developed build and compile script to document and automate config and build steps
- Built on RH 7.0, 7.1, and 7.2
- All components have to be configured with same –prefix, -target, etc.

......

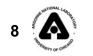

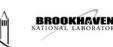

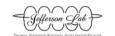

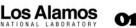

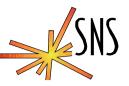

### Errors that I encountered in the build

» Some error came from building libs and tools that are not needed, these were eliminated from the build

#### » Errors in the compiler in an obscure function:

make[1]: Entering directory `/sns/ADE/home/thompson/obj-ppc/cpp/gcc'

- cc -c -DCPU=PPC603 -DCROSS\_COMPILE -DIN\_GCC -g -I. -I/sns/ADE/home/thompson/t202-crossgcc/t202/host/src/gnu.cpp/gcc -I/sns/ADE/home/thompson/t202-crossgcc/t202/host/src/gnu.cpp/gcc/config /sns/ADE/home/thompson/t202-crossgcc/t202/host/src/gnu.cpp/gcc/bc-emit.c
- In file included from /sns/ADE/home/thompson/t202-cross-gcc/t202/host/src/gnu.cpp/gcc/bcemit.c:948:
- /sns/ADE/home/thompson/t202-cross-gcc/t202/host/src/gnu.cpp/gcc/bc-typecd.def: In function `bc\_emit\_instruction':
- /sns/ADE/home/thompson/t202-cross-gcc/t202/host/src/gnu.cpp/gcc/bc-typecd.def:17: `SFtype' is
  promoted to `double' when passed through `...'
- /sns/ADE/home/thompson/t202-cross-gcc/t202/host/src/gnu.cpp/gcc/bc-typecd.def:17: (so you should pass `double' not `SFtype' to `va\_arg')

make[1]: \*\*\* [bc-emit.o] Error 1

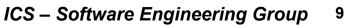

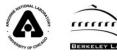

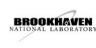

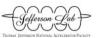

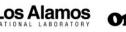

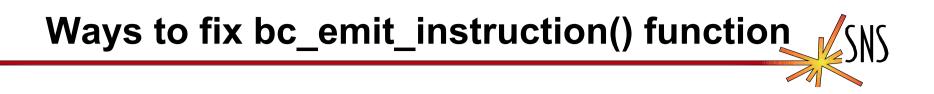

- GCC 2.7.2 is a little old, maybe an old compiler will compile it without errors
  - » KGCC was used to build Linux kernels versions 2.2 and below and is egcs-2.91
  - » KGCC builds the cross compiler without errors
- Do what the compiler suggests and change SFtype to double
  - » What will that do and when will it come back to bite me?
  - » For a test I placed an assert(0) in bc\_emit\_instruction() but could not cause compiler to call it
  - » Does bc\_emit\_function have to do with VARGS or maybe float literals?
  - » The compiler seems to work ok, maybe it's worth the risk?

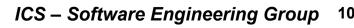

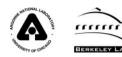

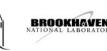

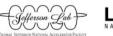

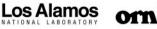

# Ways to fix bc\_emit\_instruction() function -2

- The bc\_emit\_instruction() function is only called when the -fbytecode flag is set and that is only supported for 68K
- The function is unreachable in the PPC cross compiler and does not affect the 68K compiler unless you need bytecodes
- I suggest the following change to bc-emit.c:

At the top:

#include <assert.h>

After the existing variable declarations in bc\_emit\_instruction() add:

typedef double SFtype; // To get rid of the error

assert(0); // To make sure it won't work

• Now the fix is safe....

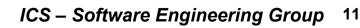

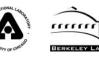

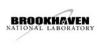

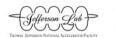

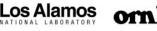

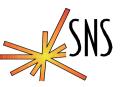

#### • Get the CD

- » You need a license key and an existing working installation of VxWorks, move the files to Linux when the installer finishes
- » After installation there will be a gnu and a gnu.cpp directory under \$WIND\_BASE/host/src
- Download the build script and patch file from SNS ftp://snsftp.sns.ornl.gov/UPLOAD/controls/EPICS-Spring02/mkPPCgcc
   Place the script in \$WIND\_BASE/host/src
   Get and apply patch-gnu.txt from the same site
   Configure the file for your installation
   make –f mkPPCgcc
   make –f mkPPCgcc build
   68K: Please contact me for the file

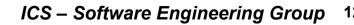

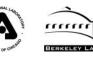

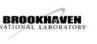

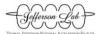

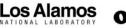

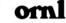

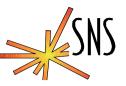

- Uncomment the following line in the script if you have kgcc and want to use it: #KGCC\_LINKS=kgcc\_links -OR-
- Fix bc\_emit\_instruction() in ./gnu.cpp/gcc/bcemit.c

Other notes:

- The make script fixes some errors that cause compile errors and skips code not needed
- Don't do a make clean anywhere in the source tree!

ICS - Software Engineering Group there

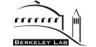

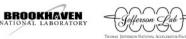

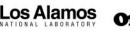

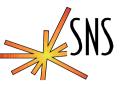

 You will need to modify CONFIG.Vx and the CONFIG\_SITE files for the targets that you use

Get the README.sns.txt from the SNS ftp server

- If you have used another gcc for cross compiling on Linux you will need to rebuild the Epics library files for vxWorks, especially R3.14
- All SNS controls Epics development has migrated to Linux

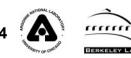

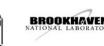

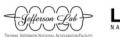

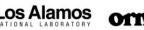

# Experience Building VxWorks Kernels

- Make a copy of the vxworks sources, header files and library files accessible on linux.
- vxWorks Kernel
  - Need only a public elfXsyms tool
  - elfSym.c supplied by Richard Dabney at LANL.
  - elfXsyms strips out everything but the symbol table from an elf file: vxWorks.sym=symbol table from vxWorks file
- Bootrom Kernel
  - Need romsize, and elfToBin.
  - » /bin/true can stand in for romsize
  - » elfToBin: Objdump utility almost does the job, starts from 0x0 and not the base of the rom
  - » This utility needs to be written

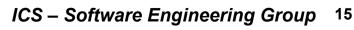

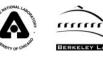

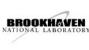

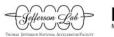

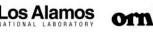

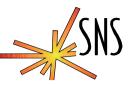

- Fake the romsize tool ifeq "\$(OSTYPE)" "linux-gnu" ROMSIZEPROG=/bin/true endif
- Make sure that the elfXsyms replacement can be found

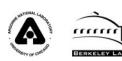

16

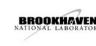

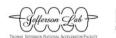

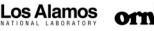

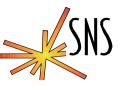

- Is a Linux development platform for Tornado in the works?
- Will WRS dump Unix altogether and only support the Tornado GUI on WinTel?
- What version of GCC will be in the next release or will it be something else?
  - » What about Diab c/c++ ?
- WRS has bought FreeBSD, what does that mean?

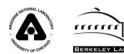

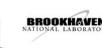

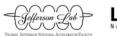

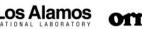

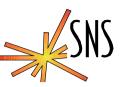

- SNS has been using the cross compiler for the PPC based MVME2100 for several months.
- Migration to Epics 3.14 in progress
- No problems experienced, produces identical binaries as Solaris based cross compiler supplied by WRS
- Straight forward setup to build the cross compiler with SNS script

#### Location of scripts and patch files

ftp://snsftp.sns.ornl.gov/UPLOAD/controls/EPICS-Spring02/

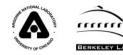

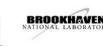

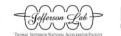

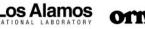